# Cheatography

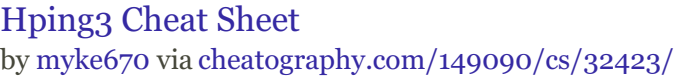

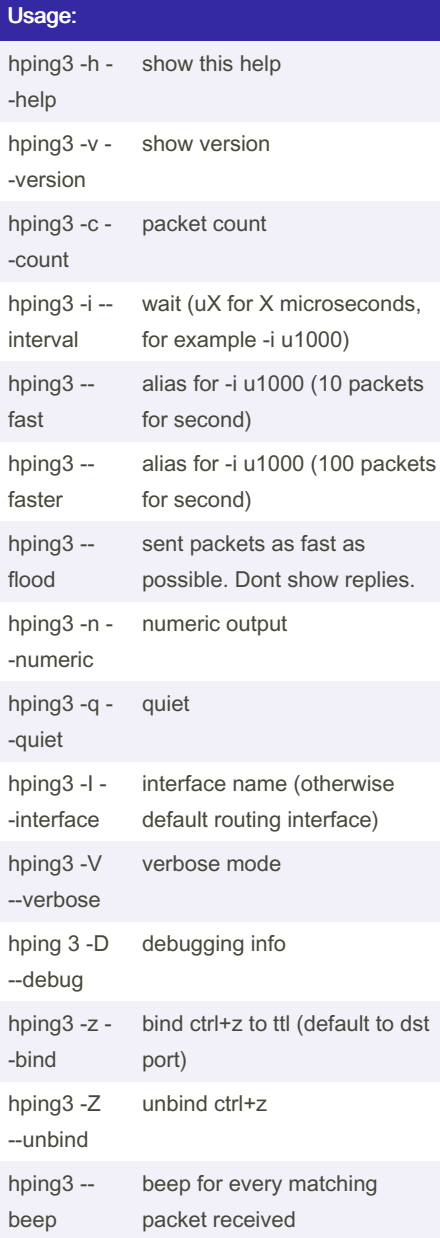

## For ICMP use:

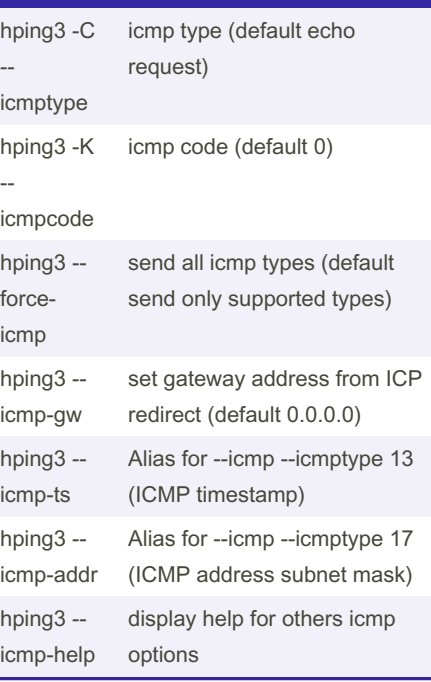

#### ARS packet description (new, unstable)

```
apd-
send
        Send the packet described with
        APD (see docs/APD.txt)
```
### Fuzzing:

--

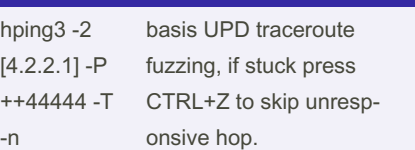

#### Mode use: Default Mode TCP

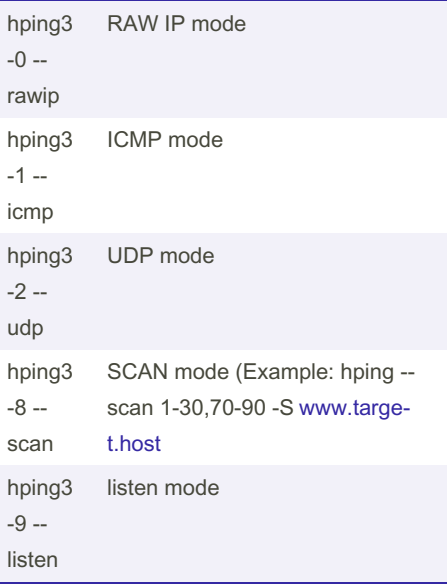

#### UDP/TCP parameters:

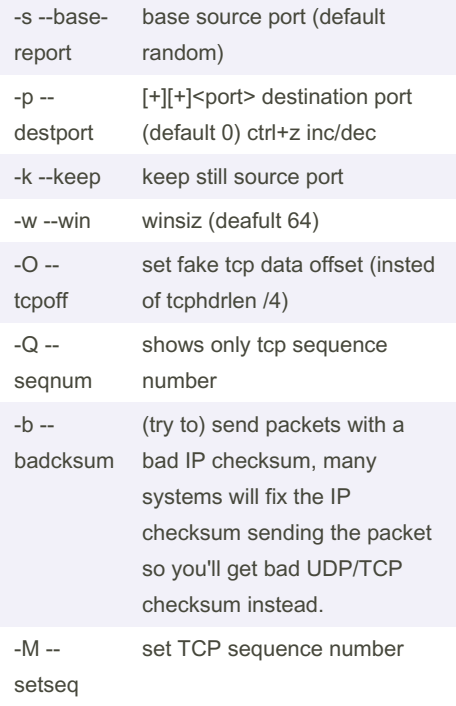

### Sponsored by Readable.com Measure your website readability! <https://readable.com>

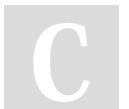

By myke670 [cheatography.com/myke670/](http://www.cheatography.com/myke670/) Not published yet. Last updated 10th June, 2022. Page 1 of 2.

# Cheatography

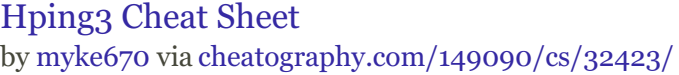

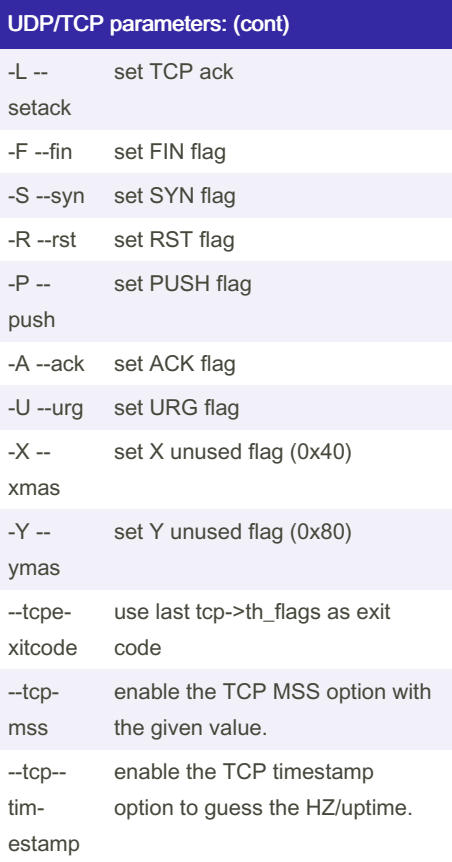

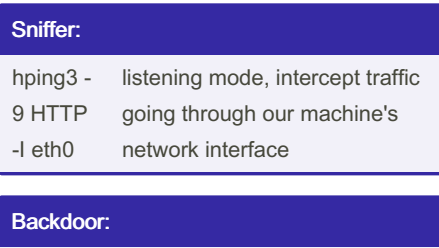

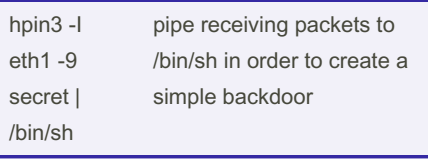

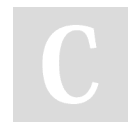

By myke670 [cheatography.com/myke670/](http://www.cheatography.com/myke670/)

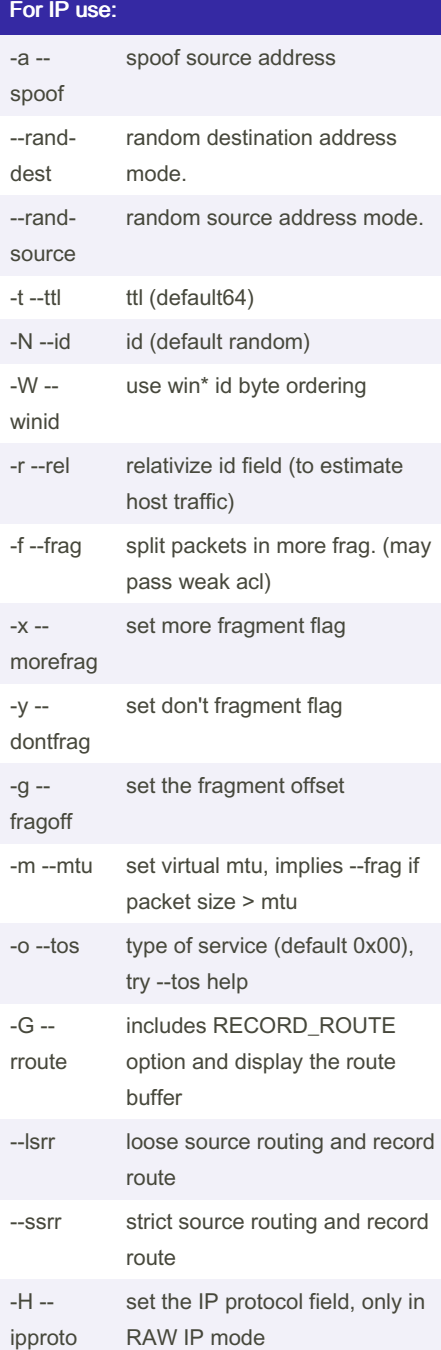

Not published yet. Last updated 10th June, 2022. Page 2 of 2.

Common: -d - data data size -E --file dta fromfile -e - sign add 'signature' -j - dump dump packets in hex -J - print dump printable characters -B - safe enable 'safe' protocol -u - end tell you when --file reached EOF and prevent rewind -T - trac‐ eroute traceroute mode (implies --bind and --ttl 1) --trstop Exit when receive the first not ICMP in traceroute mode --tr-k‐ eep-ttl Keep the source TTL fixed, useful to monitor just one hop --tr-nortt Don't calculate/show RTT inform‐ ation in traceroute mode

# File Transfer:

hping3 -1 [IP Addr] -9 signature -I eth0 transfer complete receiving files

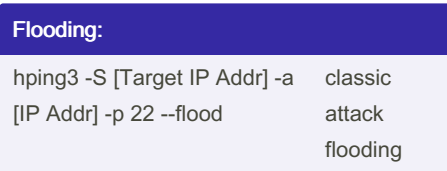

Sponsored by Readable.com Measure your website readability! <https://readable.com>